# **LET'S AUTOMATE THE GOOD OLD MCDC TESTNET NAJAARSEVENT 2016**

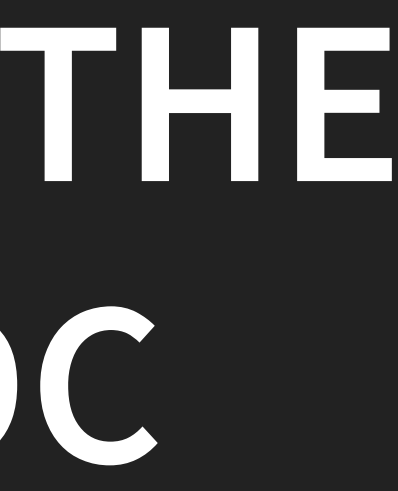

### **AGENDA**

- · Introductie
- MCDC
- Tooldemonstratie
- MCDC en Graphs
- Tooldemonstratie

### **INTRODUCTIE**

## **KWALITEIT VAN DE TESTGEVALLEN**

- Gefundeerde uitspraak m.b.t. de qualiteit van het testobject is noodzakelijk
- Daarom belangrijk te weten wat gedaan moet worden
- En hoe dit gedaan moet worden
- Een "belangrijk" deel van de testgevallen gaat waarschijnlijk geautomatiseerd worden (niet de goedkoopste aktiviteit in het testproces)

## **HOE KWALITEIT TE REALISEREN**

- Gebruik domain expertise en/of ervaring om testgevallen af te leiden
- Gebruik test design technieken

## **ONDERSTEUNING BIJ TEST DESIGN**

- Ervaring → Recording van user sessies
- Classification Tree Method of op basis ervaring→ CTE XL (niet meer beschikbaar) of Testona (vendor tool)
- Pairwise → PICT (oorspronkelijk Microsoft, maar inmiddels open source)
- State based Test
- Modelbased Testing → Spec Explorer (Workshop Wergroep MBT)
- MCDC → Vector: gebaseerd op code-analyse

# **MCDC**

### **MCDC**

### MCDC = Modified Condition Decision Coverage Definitie:

Gevolg: aantal condities + 1 is aantal testgevallen

Elke mogelijke uitkomst van een conditie is minimaal één keer bepalend voor de uitkomst van de beslissing

## **HOE TOE TE PASSEN?**

- Alles uitschrijven en dan de juiste set samenstellen Bij eenvoudige beslissingen (tot 4 condities) nog te doen, daarna alleen met grote kans op fouten
- Kijk in TMap<sup>©</sup> Next
- Alternatief (leesrichting)
- Met behulp van grafen

## **"TMAP©" - METHODE**

- 2 Kolommen: Links → Waar; Rechts → Niet Waar
- Verschil tussen links en rechts: verandering op 1 positie van 1 naar 0
- Belangrijke begrippen:
	- Minimaal Waar: OR → 1 Conditie Waar
	- Minimaal Niet Waar: AND → 1 Conditie Niet Waar

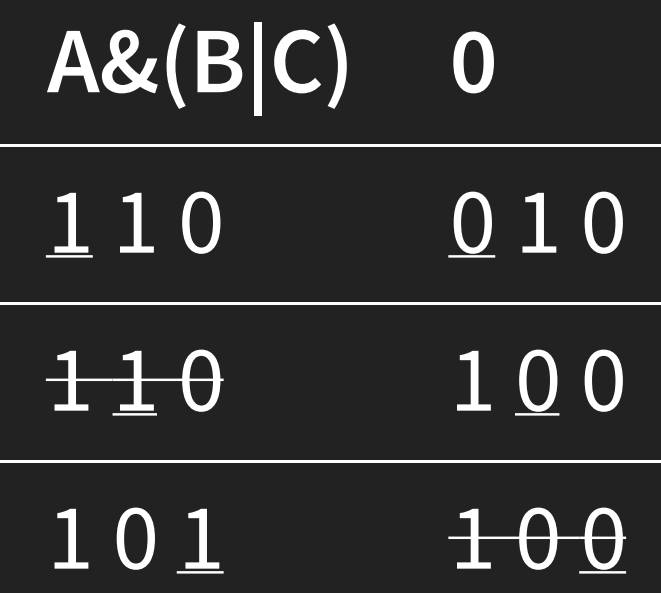

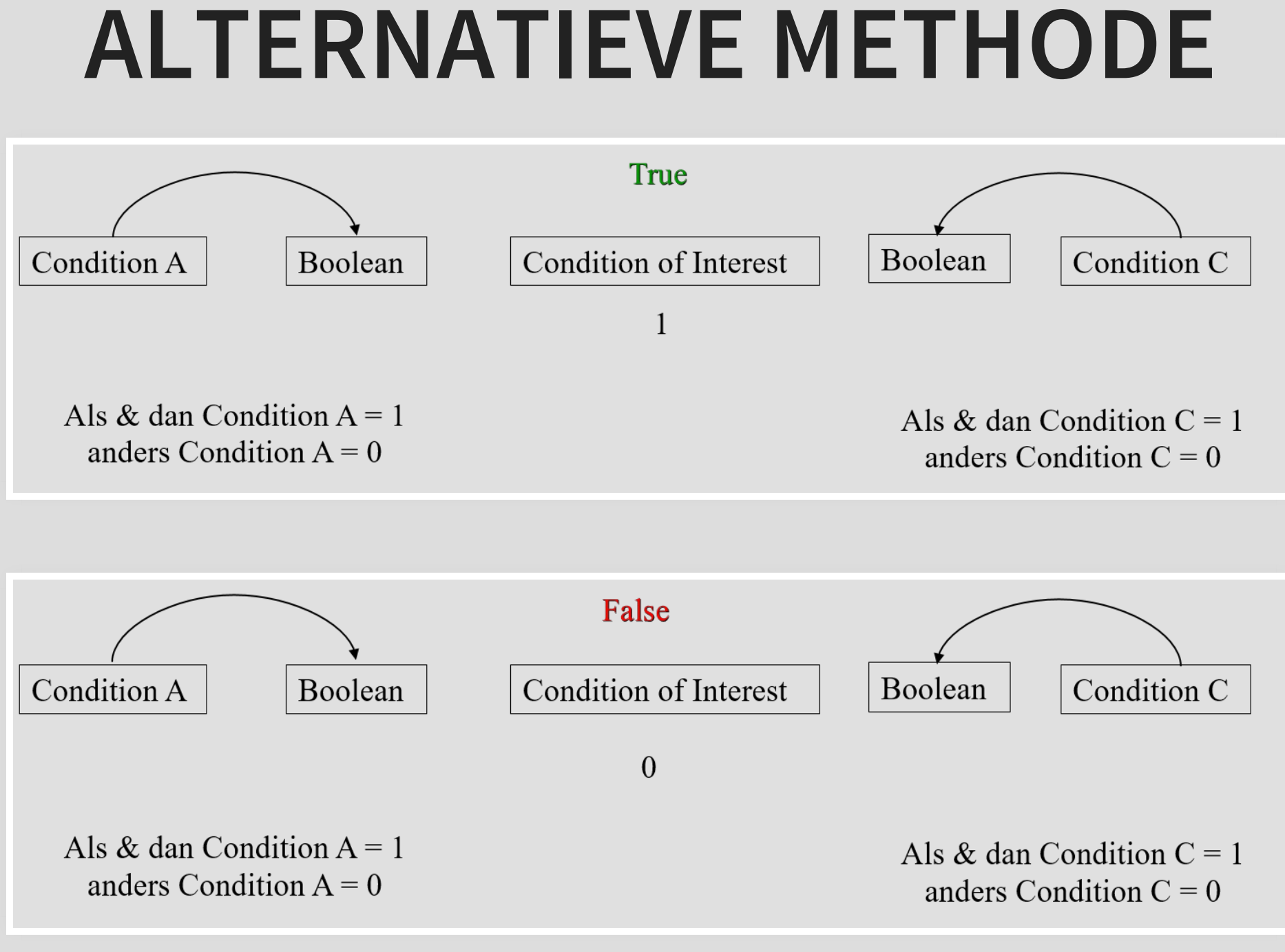

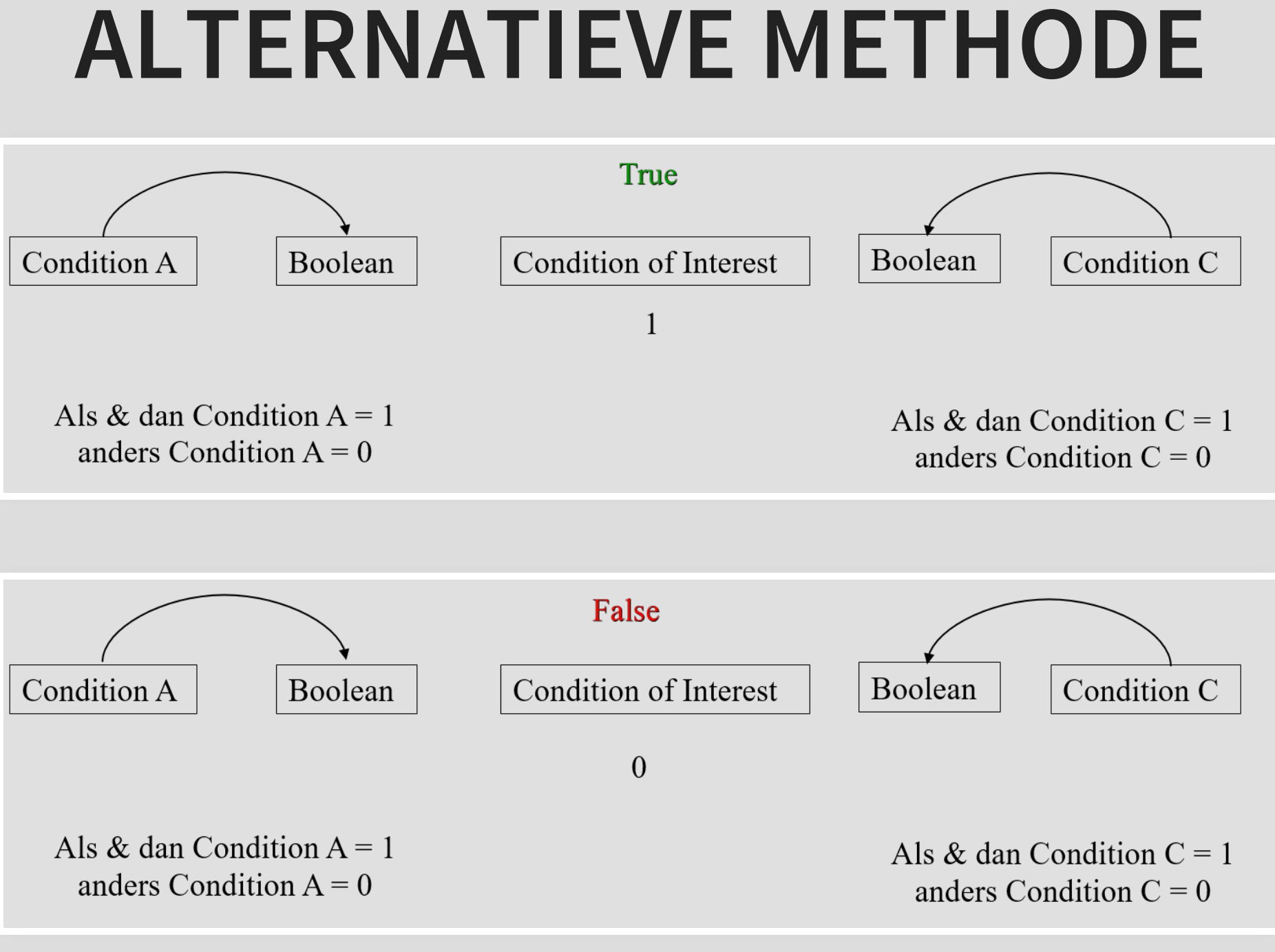

### **VOORBEELD**

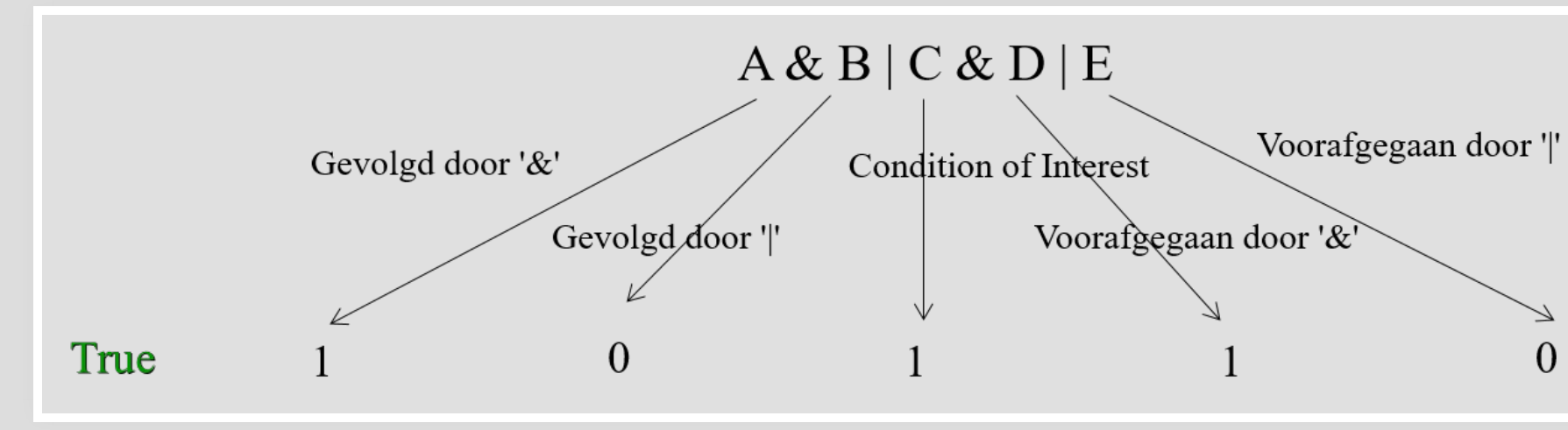

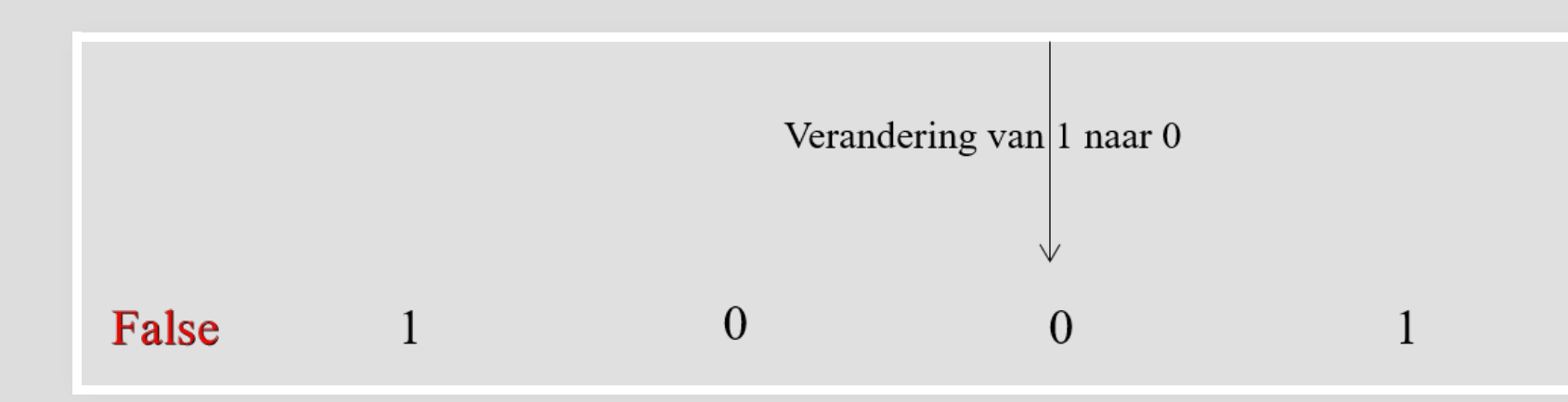

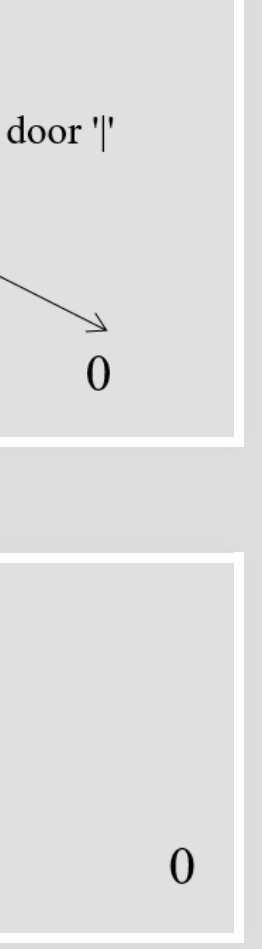

### **CODE SNIPPET**

testcase[i] = 1

```
(i+1).upto(len-1) do |x|
 testcase[x] = @conditions[x].precop ==
"&" ? "1" : "0"
end
0.upto(len - (len - i) - 1) do |x|
 testcase[x] = @conditions[x].trailop ==
"&" ? "1" : "0"
end
```
testcase $[i] = 0$ 

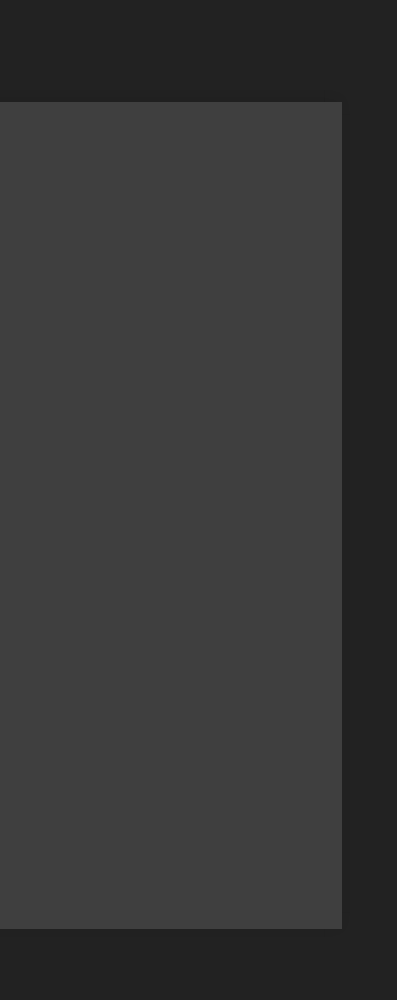

# **DEMO TOOLS**

# **MCDC EN GRAFEN**

### **OR: CONDITIES PARALEL**

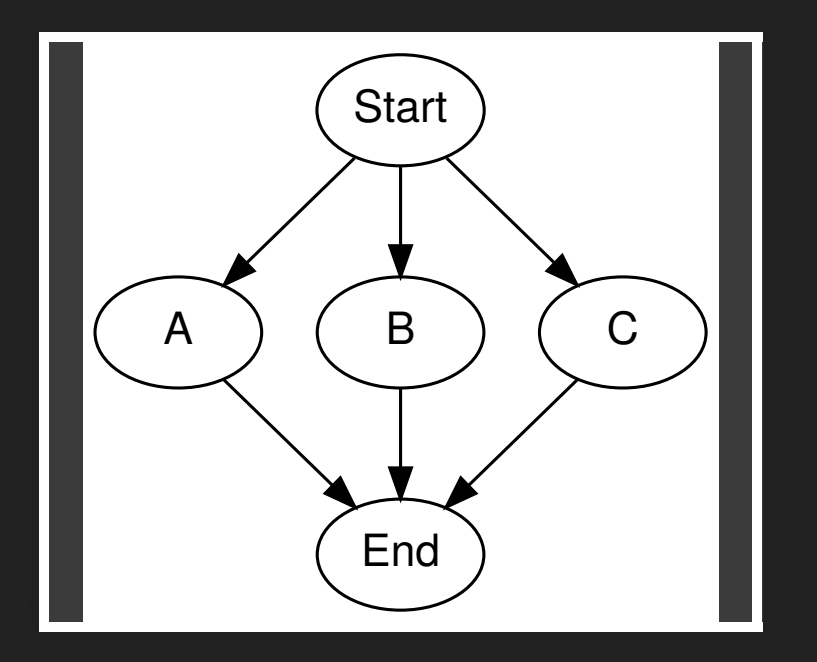

### **AND: CONDITIES SEQUENTIEL**

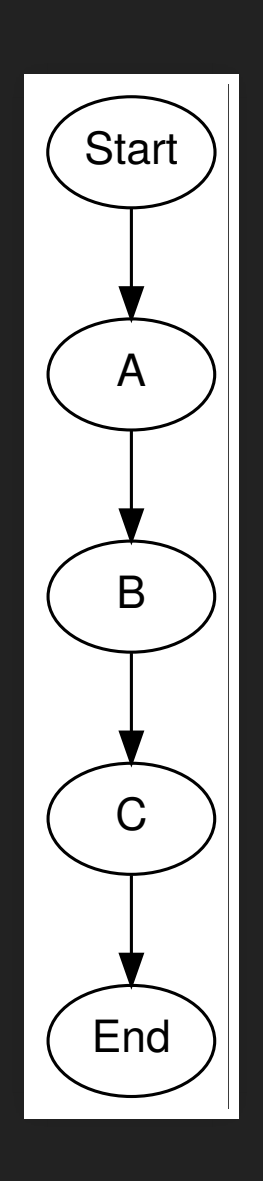

### **BESLISSING ALS GRAAF**

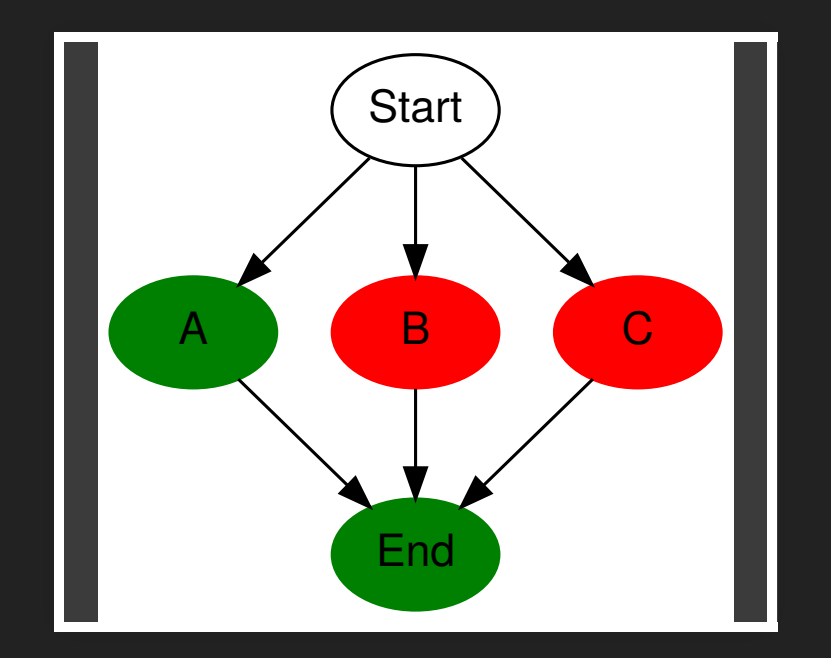

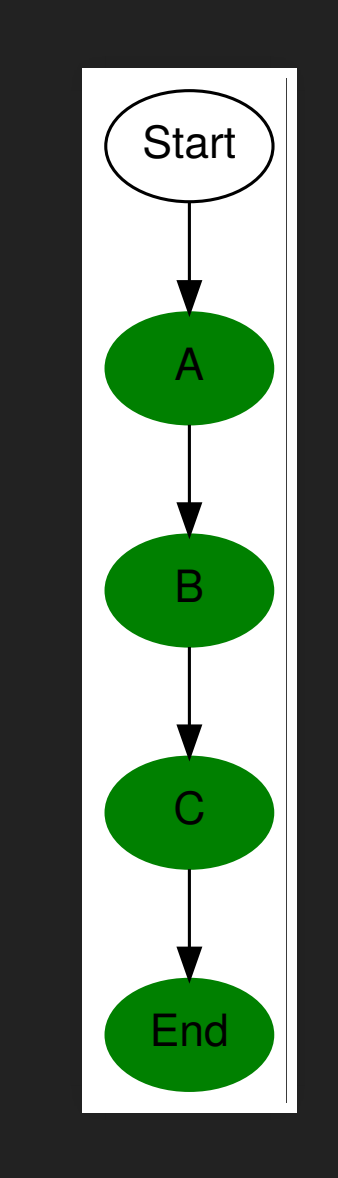

### **WAAR**

### **EXACT 1 PAD AANEENGESLOTEN GROEN**

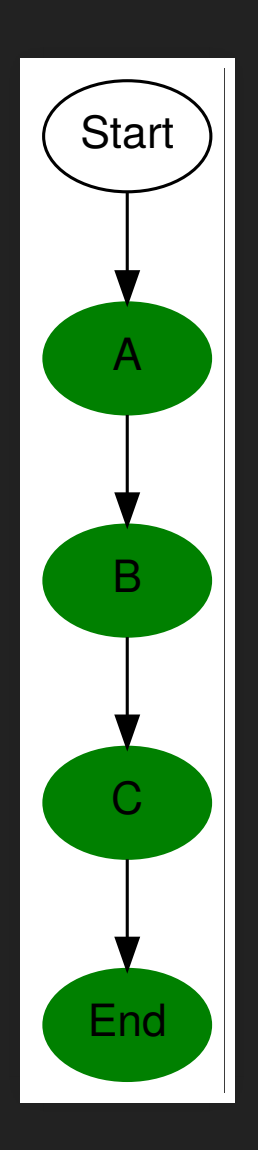

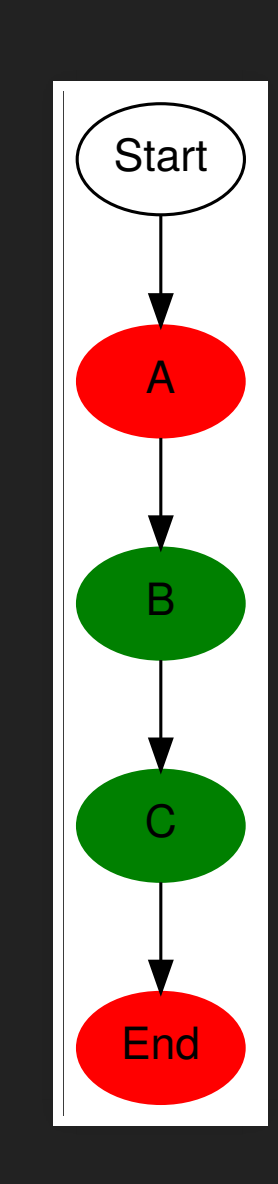

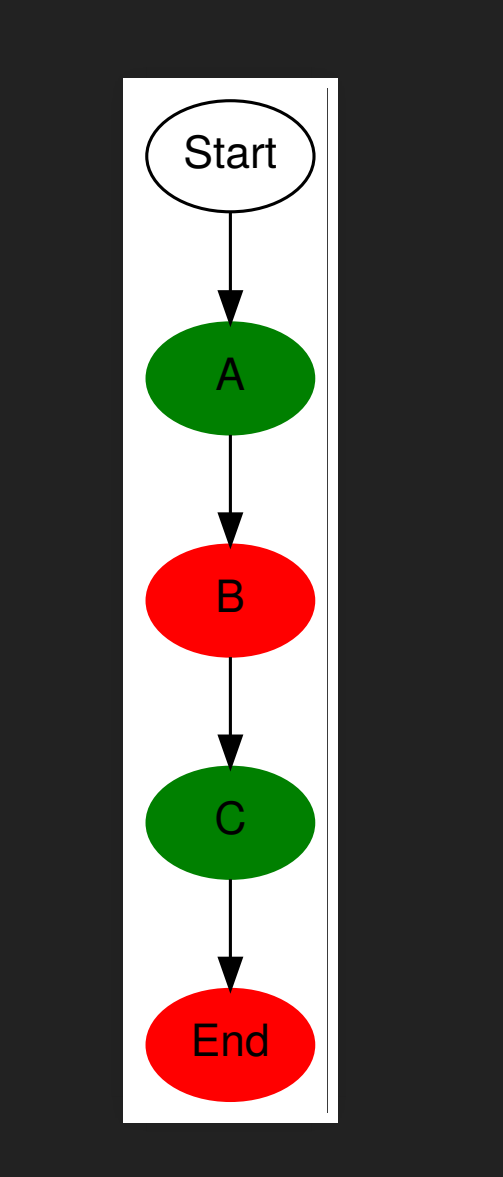

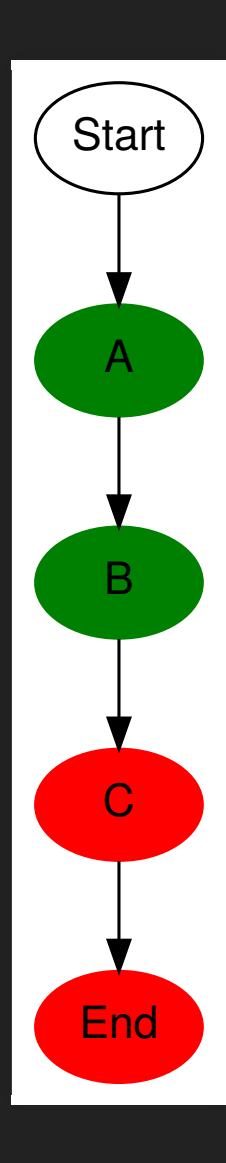

### **TESTGEVALLEN AND**

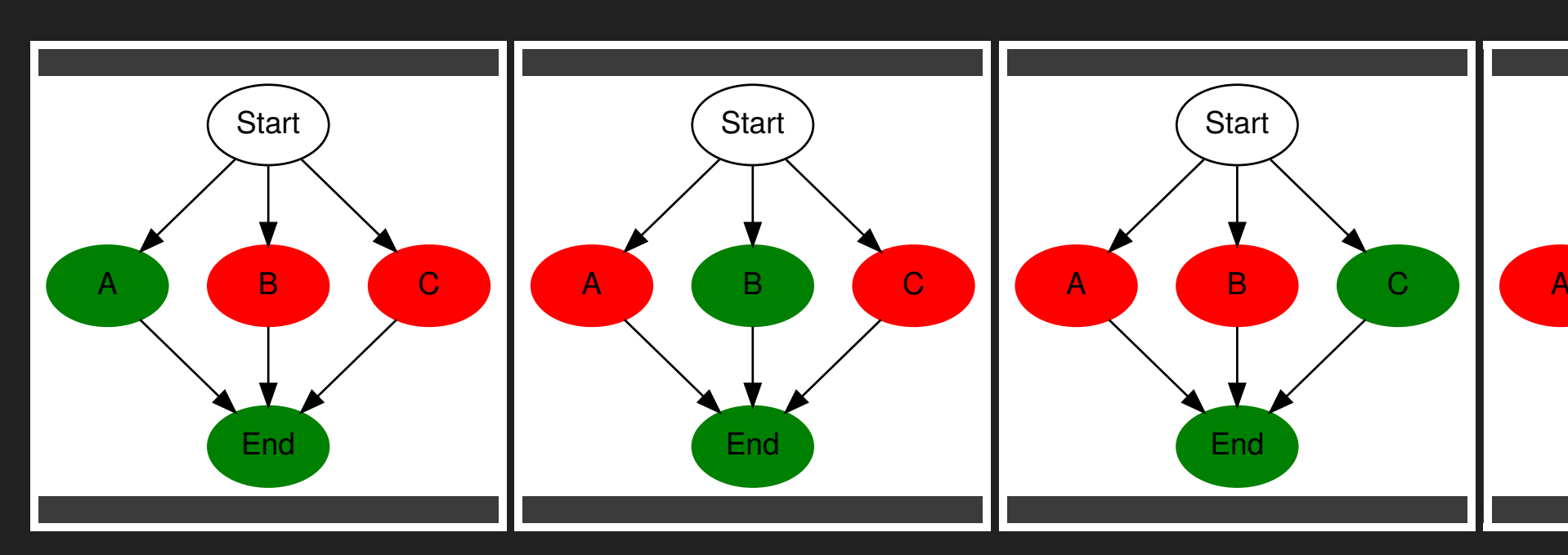

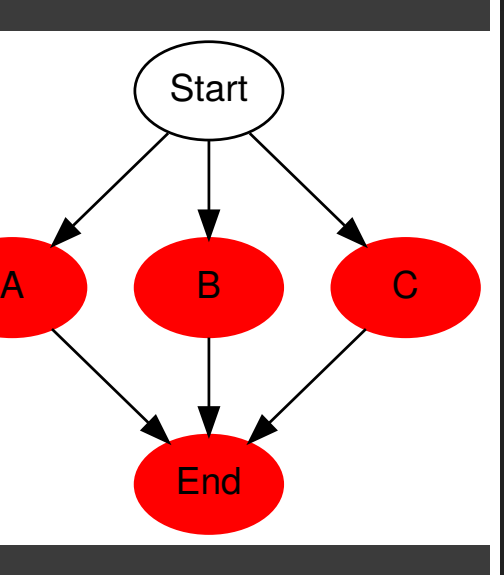

### **TESTGEVALLEN OR**

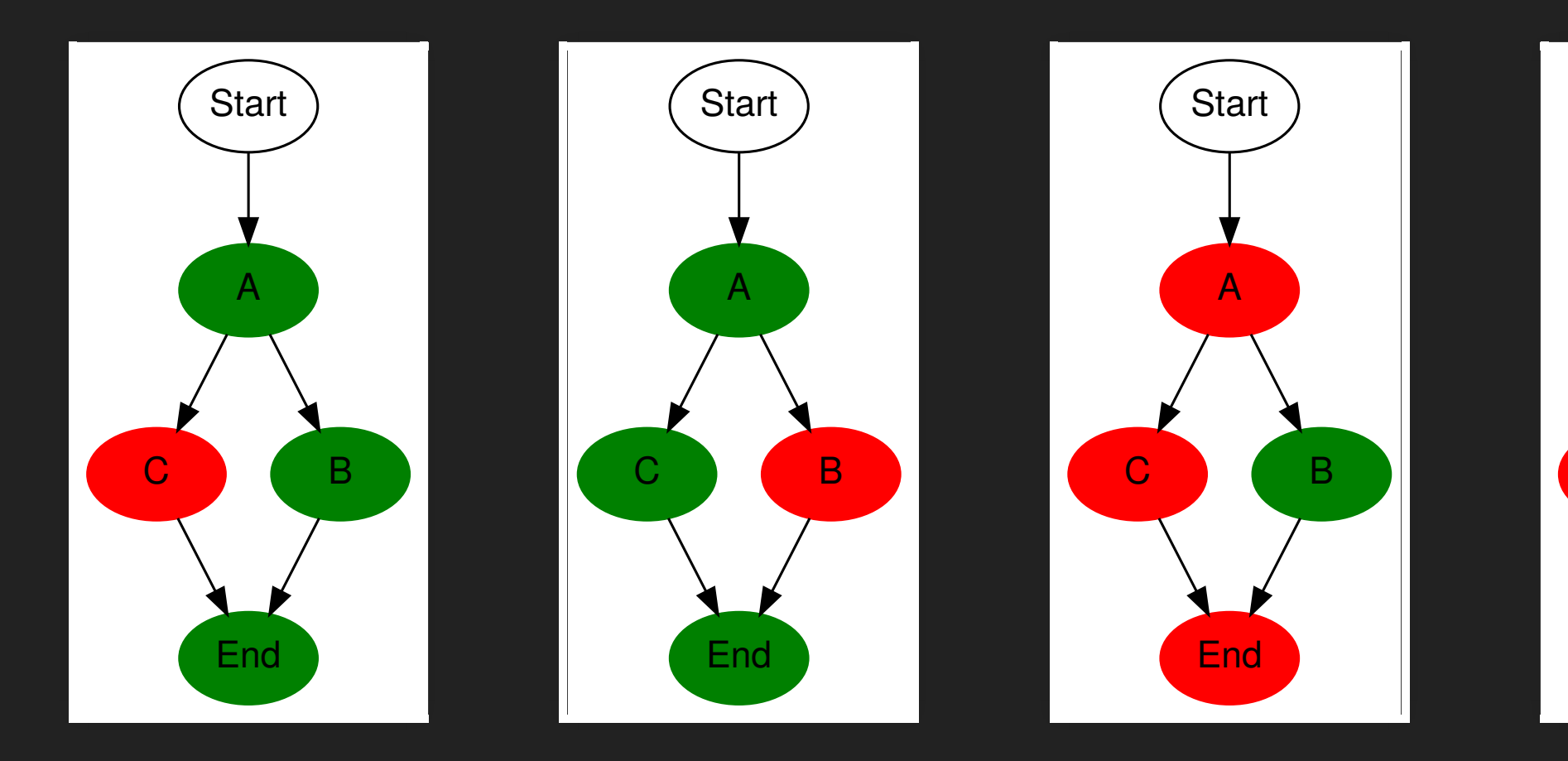

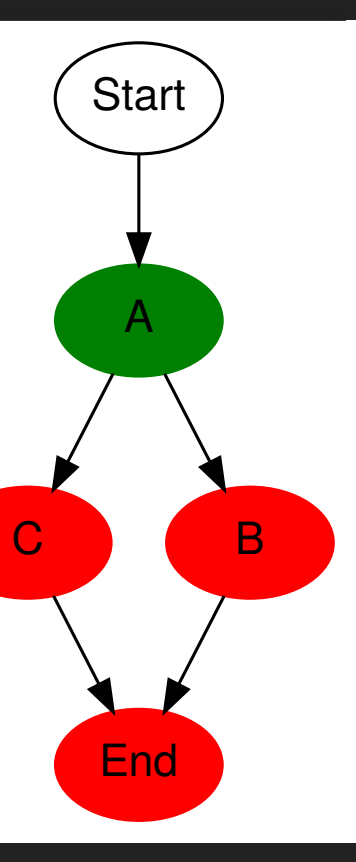

### **COMBINATIE VAN AND EN OR A&(B|C)**

# **DEMONSTRATIE TOOL**

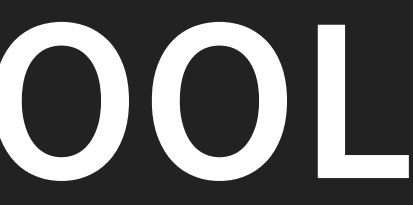

## **DOWNLOADS**

- Ruby tool: https://github.com/notenboomtest/MCDC\_Ruby
- Python notebook: https://github.com/notenboomtest/MCDC\_Python
- Android app: https://github.com/notenboomtest/MCDC\_Android
- MCDC graph: https://github.com/notenboomtest/MCDC\_Graph
- Ruby: https://www.ruby-lang.org/en/
- Python en Notebook: https://www.continuum.io
- Git: https://git-scm.com/downloads
- 
- 

### **LITERATUUR**

- Koomen, T.; Van der Aalst, L.; Broekman, E.; Vroon, M.: Tmap Next – voor resultaatgericht testen. Uitgeverij Tutein Nolthenius, 2006.
- Hayhurst, K. J.; Veerhusen, D. S., Chilenski, J. J., Rierson, L. K.: A Practical Tutorial on Modified Condition/Decision Coverage. NASA / TM-2001-210876, 2001

# **VRAGEN?**

### **EDWIN@NOTENBOOMTEST.COM**